# Politechnika Krakowska im. Tadeusza Kościuszki

# Karta przedmiotu

obowiązuje studentów rozpoczynających studia w roku akademickim 2023/2024

Wydział Inżynierii Elektrycznej i Komputerowej

Kierunek studiów: Elektrotechnika i Automatyka **Profil: Ogólnoakademicki** Profil: Ogólnoakademicki

Forma sudiów: stacjonarne **Kod kierunku: E3** 

Stopień studiów: II

Specjalności: Sterowanie, monitoring i diagnostyka ukladów elektrycznych

### 1 Informacje o przedmiocie

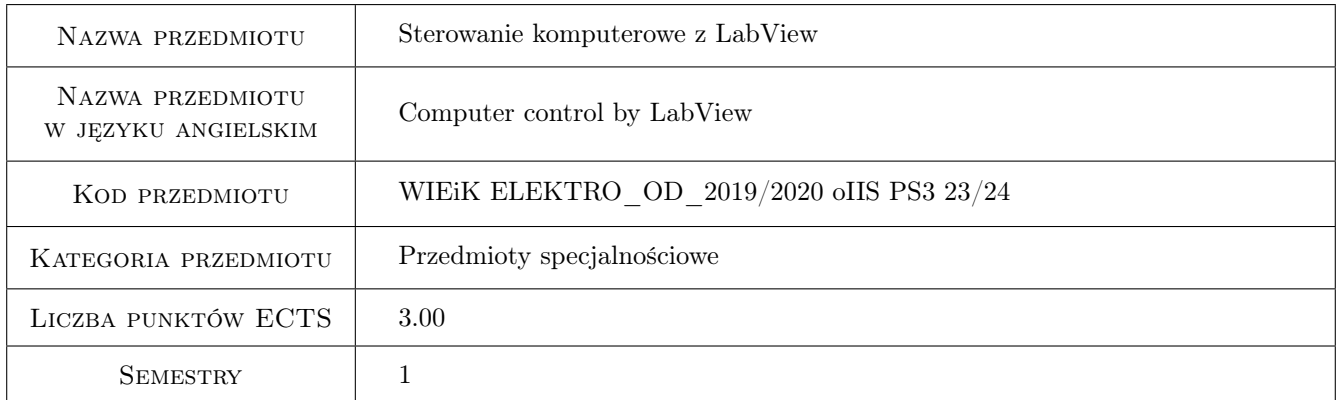

# 2 Rodzaj zajęć, liczba godzin w planie studiów

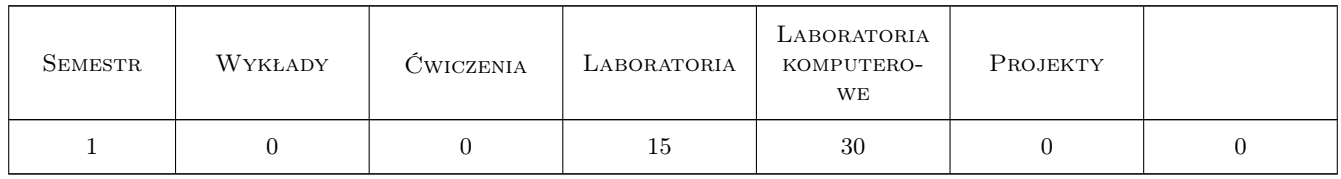

### 3 Cele przedmiotu

- Cel 1 Znajomość struktury i doboru elementów warstwy fizycznej komputerowych systemów pomiarowo sterujących
- Cel 2 Zapoznanie się z graficznym środowiskiem programowania LabView.

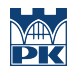

Cel 3 Tworzenie i uruchomienie systemu pomiarowo - sterującego z aplikacją wykonaną w graficznym środowisko programowania LabView.

# 4 Wymagania wstępne w zakresie wiedzy, umiejętności i innych **KOMPETENCJI**

- 1 Podstawy elektroniki i metrologii.
- 3 Podstawy programowania w języku C lub Pascal.

### 5 Efekty kształcenia

- EK1 Wiedza Znajomość elementów i ich metody doboru warstwy sprzętowej komputerowego systemu pomiarowo - sterujacego.
- EK2 Wiedza Znajomość tworzenia aplikacji w graficznym środowisku programowania LabView.
- EK3 Umiejętności Wykonanie i testowanie aplikacji w graficznym środowisku programowania LabView.
- EK4 Umiejętności Konfiguracja warstwy sprzętowej i jej integracja z aplikacją LabView oraz uruchamianie komputerowego systemu pomiarowo - sterującego.

### 6 Treści programowe

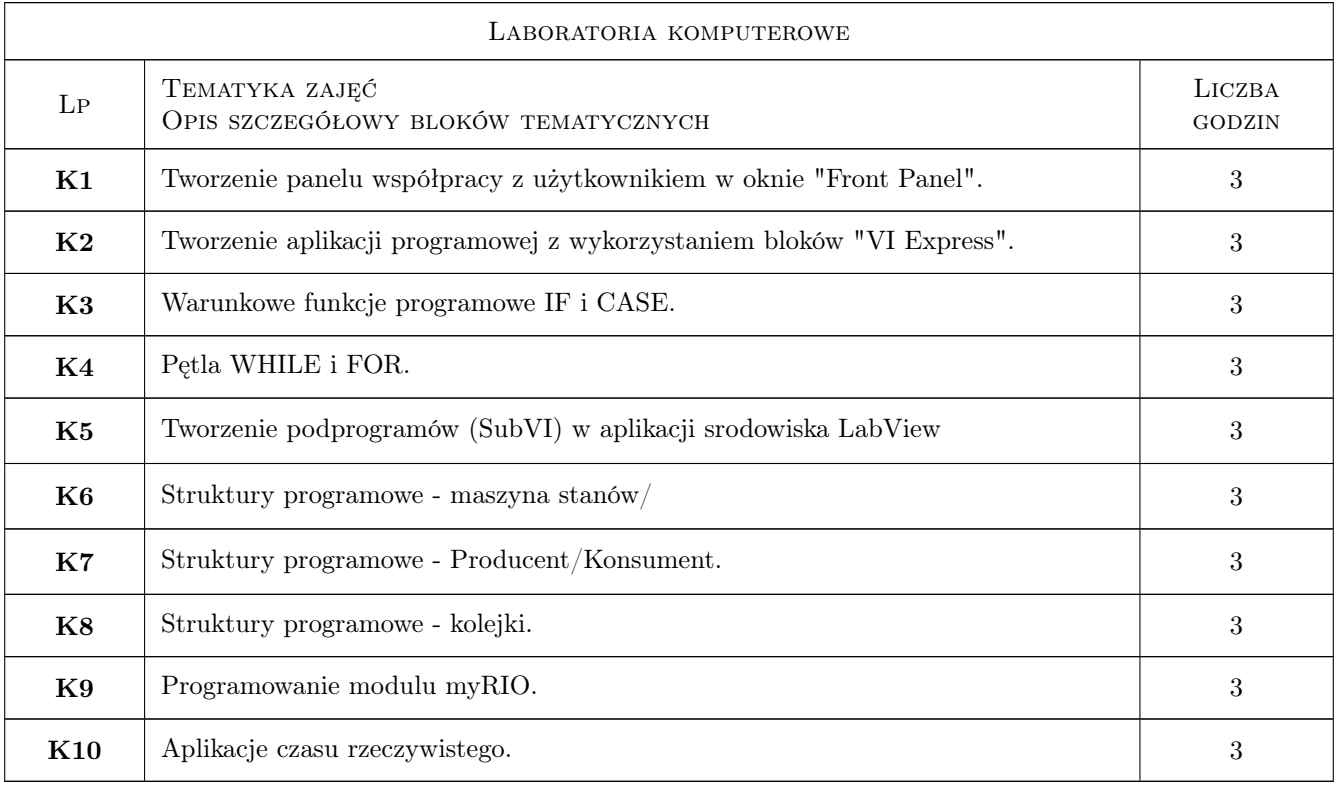

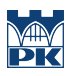

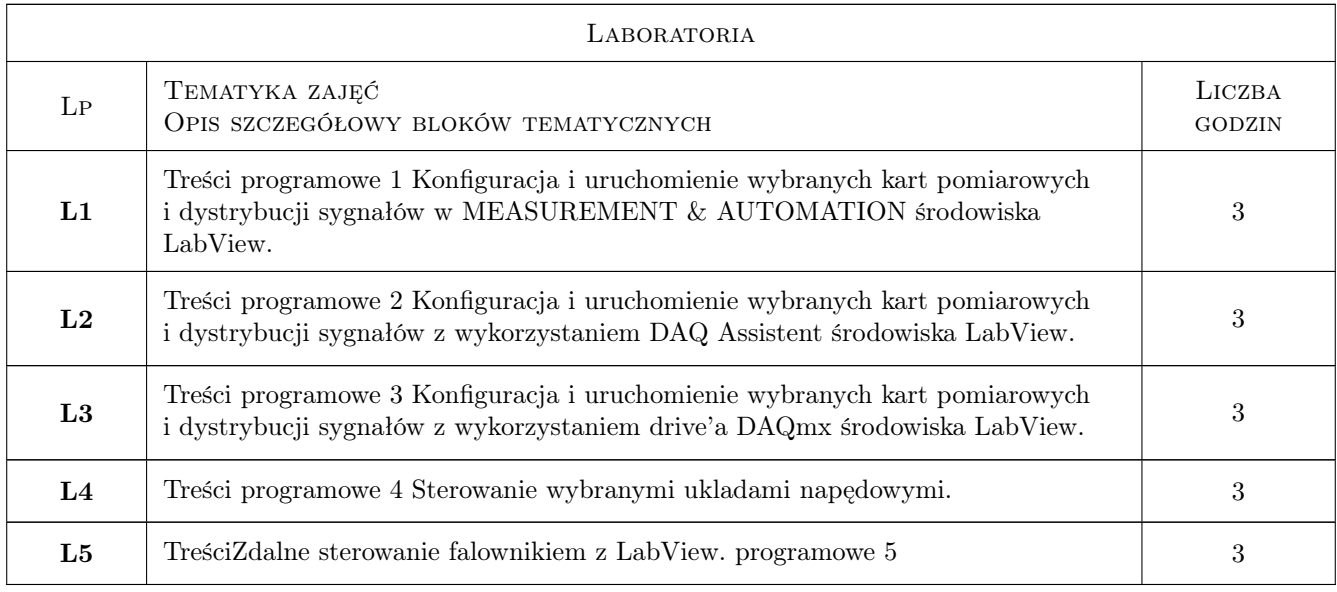

# 7 Narzędzia dydaktyczne

N1 Wykłady

N2 Ćwiczenia laboratoryjne

N3 Ćwiczenia laboratoryjne komputerowe

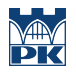

# 8 Obciążenie pracą studenta

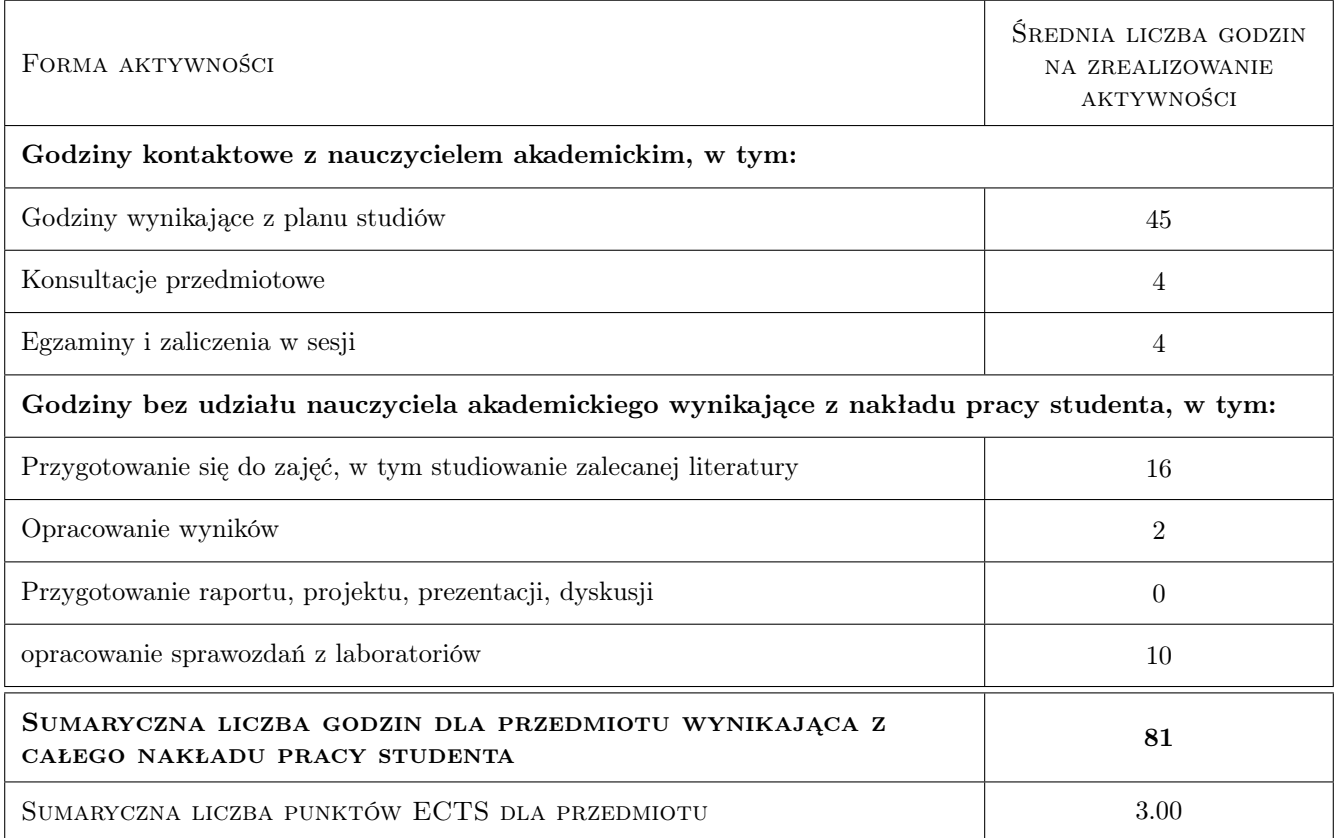

# 9 Sposoby oceny

#### Ocena formująca

- F1 Ćwiczenia praktyczne
- F2 Odpowiedź ustna
- F3 Sprawozdanie z ćwiczeń laboratorycho
- F4 Test

#### Ocena podsumowująca

- P1 Zaliczenie wykładów
- P2 Zaliczenie sprawozdań laboratoryjnych.

#### Warunki zaliczenia przedmiotu

- W1 Ocena zaliczenia wykładów
- W2 oCena zaliczenia sprawozdań z laboratoriów

### Kryteria oceny

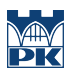

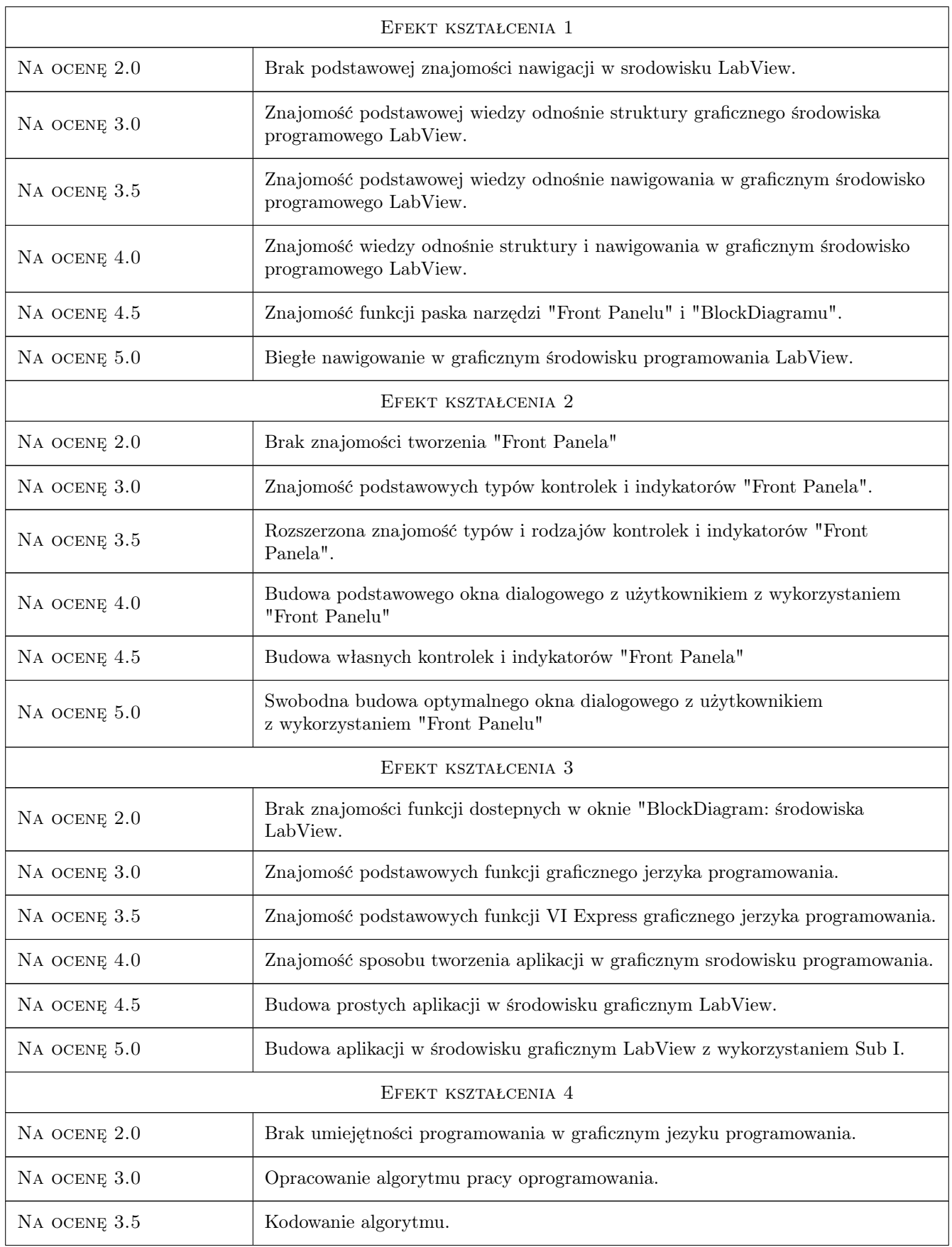

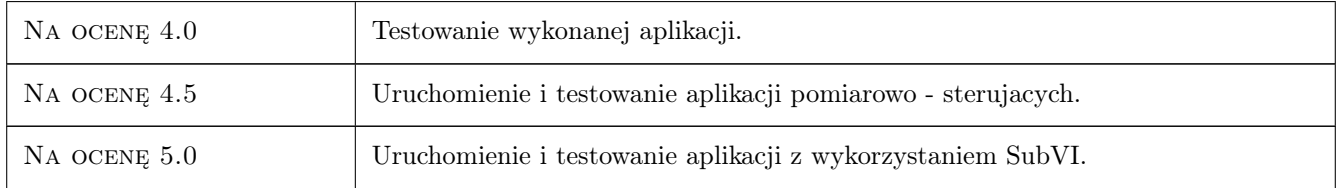

## 10 Macierz realizacji przedmiotu

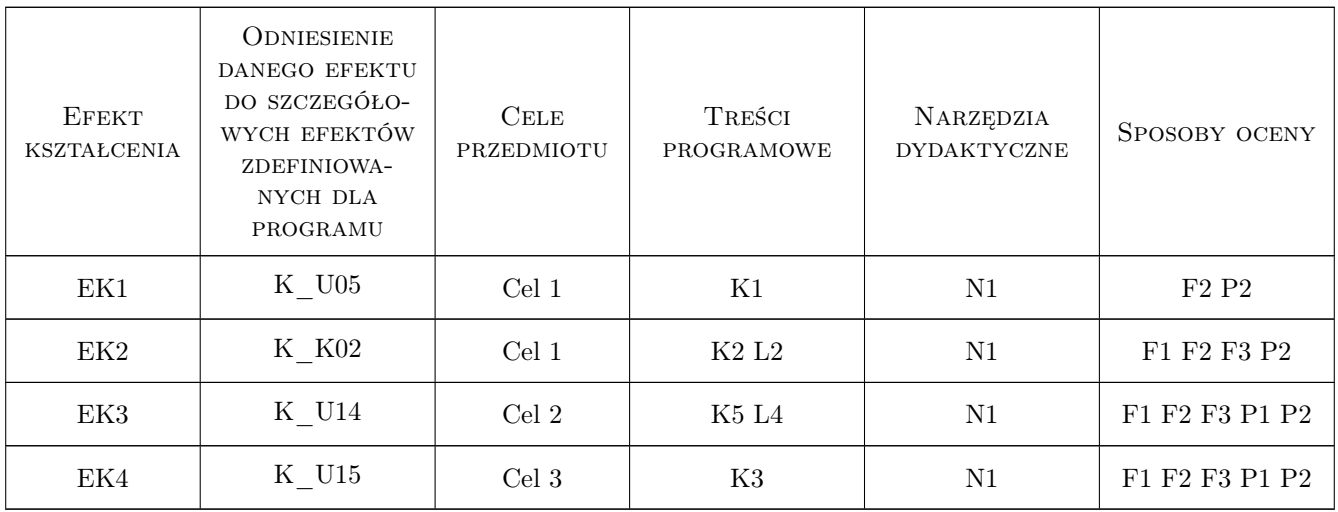

# 11 Wykaz literatury

### Literatura podstawowa

- [1 ] Winiecki W. Organizacja komputerowych systemów pomiarowych., Warszawa, 1997, Oficyna Wydawnicza Politechniki Warszawskiej
- [2 ] Świstulski D. Komputerowa technika pomiarowa. Oprogramowanie wirtualnych przyrządów pomiarowych w LabView, Warszawa, 2005, Agenda Wydawnicza PAK
- [3 ] Leśniak P., Świstulski D. Komputerowa technika pomiarowa w przykładach., Warszawa, 2002, Agenda Wydawnicza PAK
- [4 ] Rak R. Wirtualny przyrząd pomiarowy realne narzędzie współczesnej metrologii, Warszawa, 2003, Oficyna Wydawnicz Politechniki Warszawskiej

### Literatura dodatkowa

- [1 ] www.ni.com
- [2 ] www.elmark.com.pl

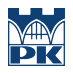

### 12 Informacje o nauczycielach akademickich

#### Osoba odpowiedzialna za kartę

dr inż. Prof. PK Ryszard Mielnik (kontakt: rmiel@pk.edu.pl)

#### Osoby prowadzące przedmiot

1 dr inż. prof. PK Ryszard Mielnik (kontakt: rmiel@pk.edu.pl)

2 mgr inż. Tomasz Gębarowski (kontakt: tomasz.gebarowski@pk.edu.pl)

## 13 Zatwierdzenie karty przedmiotu do realizacji

(miejscowość, data) (odpowiedzialny za przedmiot) (dziekan)

PRZYJMUJĘ DO REALIZACJI (data i podpisy osób prowadzących przedmiot)

. . . . . . . . . . . . . . . . . . . . . . . . . . . . . . . . . . . . . . . . . . . . . . . .

. . . . . . . . . . . . . . . . . . . . . . . . . . . . . . . . . . . . . . . . . . . . . . . .